## **Table of Contents**

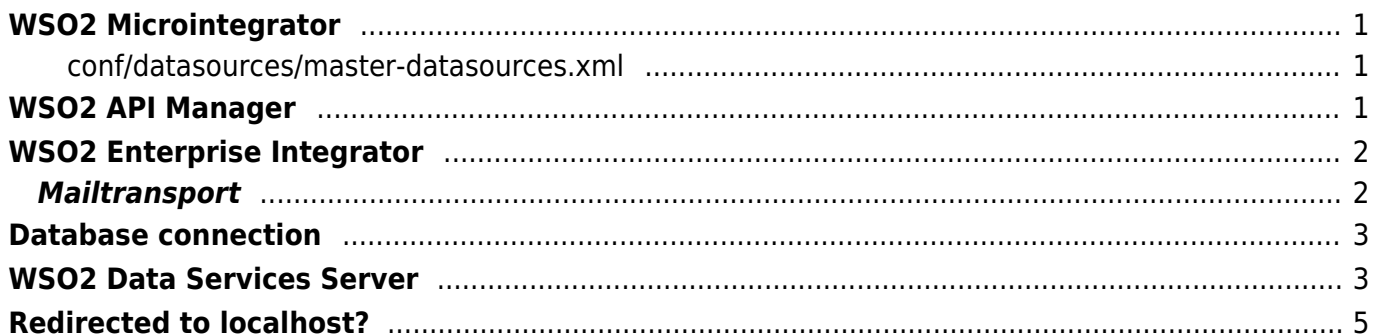

```
WSO2 Microintegrator
```
/usr/lib64/wos2/wso2ei

#### <span id="page-1-1"></span>**conf/datasources/master-datasources.xml**

```
<datasources-configuration
xmlns:svns="http://org.wso2.securevault/configuration">
     <providers>
<provider>org.wso2.micro.integrator.ndatasource.rdbms.RDBMSDataSourceReader<
/provider>
     </providers>
    <datasources>
    <datasource><name>RCS</name><definition
type="RDBMS"><configuration><driverClassName>oracle.jdbc.driver.OracleDriver
</driverClassName><url>jdbc:oracle:thin:@10.160.177.37:1521/orapl</url><user
name>user</username><password
encrypted="false">pass</password></configuration></definition></datasource>
     </datasources>
</datasources-configuration>
```
# <span id="page-1-2"></span>**WSO2 API Manager**

API Manager with Analytics - There was a backup task (snapshot) at 23h GMT.

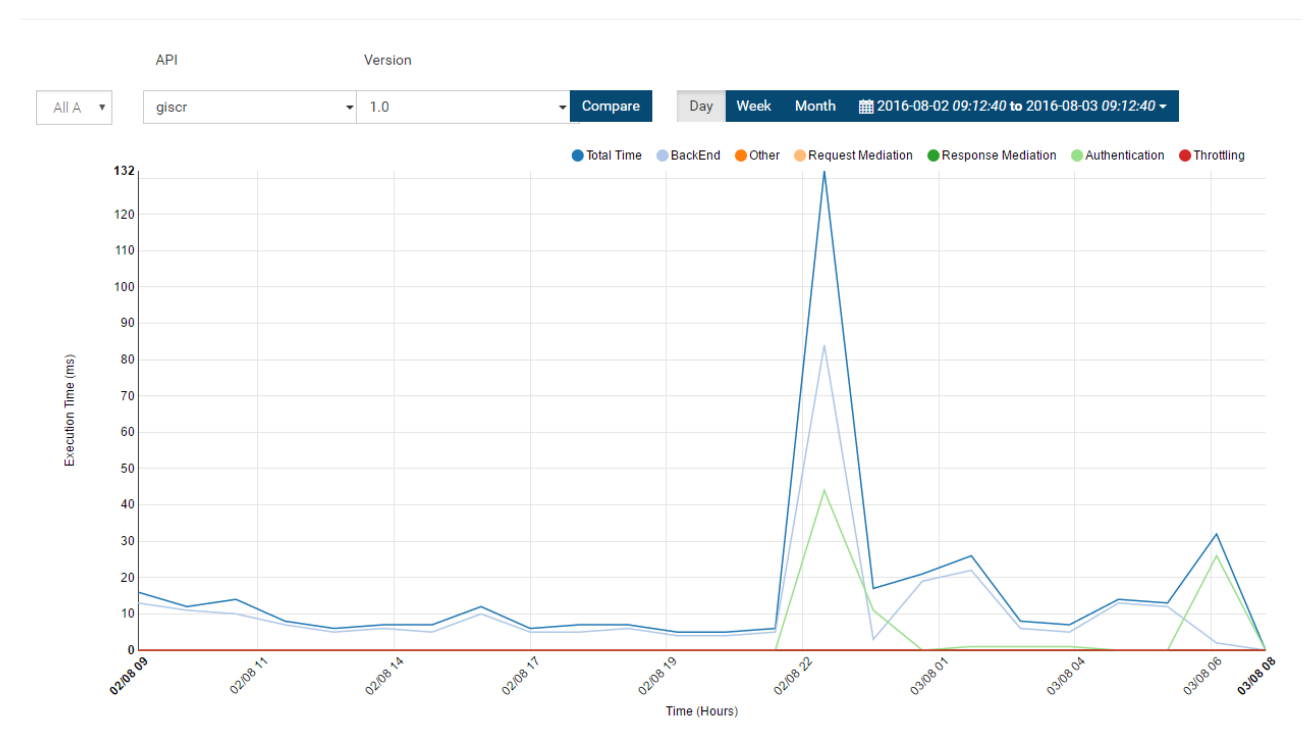

#### **API Latency BreakDown**

## <span id="page-2-0"></span>**WSO2 Enterprise Integrator**

Put \*.jar JDBC drivers to

\lib

Endpoint host name is shown as 'null' in service dashboard – make sure that hostname is properly set!

### <span id="page-2-1"></span>**Mailtransport**

```
<transportSender name="mailto"
class="org.apache.axis2.transport.mail.MailTransportSender">
         <parameter name="mail.smtp.host">10.160.150.82</parameter>
         <parameter name="mail.smtp.port">25</parameter>
         <parameter name="mail.smtp.starttls.enable">false</parameter>
         <parameter name="mail.smtp.auth">false</parameter>
         <parameter name="mail.smtp.user"></parameter>
         <parameter name="mail.smtp.password"></parameter>
         <parameter name="mail.smtp.from">noreply@janforman.com</parameter>
    </transportSender>
```

```
Database connection
```
Put \*.jar JDBC drivers to

```
\repository\components\lib
```
Connect MariaDB JDBC Driver (different from MySQL template)

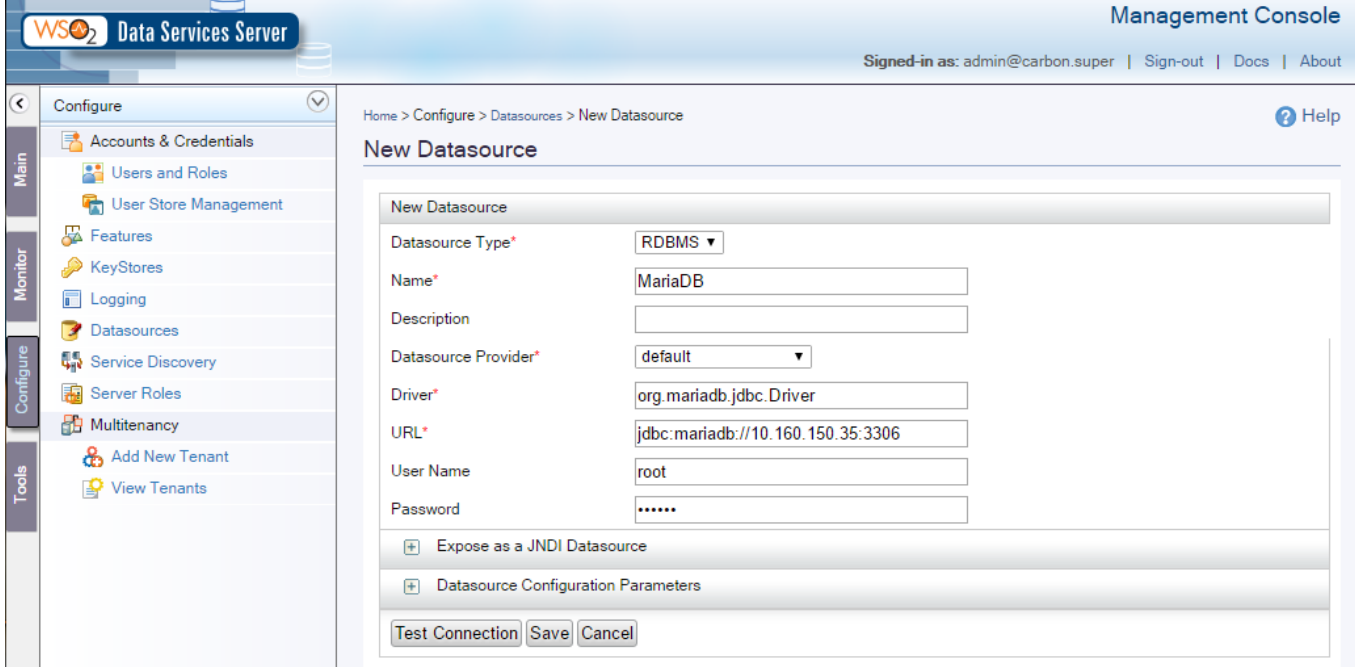

# <span id="page-3-1"></span>**WSO2 Data Services Server**

Connect to PostgreSQL DB and create REST API XML / JSON

```
<data name="sde" transports="http https">
    <config id="sde">
       <property name="driverClassName">org.postgresql.Driver</property>
       <property
name="url">jdbc:postgresql://10.160.150.86:5432/sde</property>
       <property name="username"></property>
       <property name="password"></property>
    </config>
    <query id="tabory" useConfig="sde">
       <sql>select nazev,jtskx,jtsky from tabory</sql>
       <result element="tabory" rowName="nazev">
          <element column="nazev" name="nazev" xsdType="string"/>
          <element column="jtskx" name="jtskx" xsdType="string"/>
          <element column="jtsky" name="jtsky" xsdType="string"/>
       </result>
    </query>
    <operation name="operation">
```

```
2020/12/22 06:27 4/6 WSO2 Microintegrator
       <call-query href="tabory"/>
    </operation>
    <resource method="GET" path="tabory">
       <call-query href="tabory"/>
    </resource>
</data>
<data name="getJPOid" transports="http">
    <config enableOData="false" id="portal">
       <property name="driverClassName">org.mariadb.jdbc.Driver</property>
       <property name="url">jdbc:mariadb://10.0.0.0/global</property>
       <property name="username"></property>
       <property name="password"></property>
    </config>
    <query id="query" useConfig="portal">
```

```
 <sql>SELECT KATEGORIE,NAZEV_JPO,EVCJ,DP,STATUS,X,Y FROM global.jpo
WHERE EVCJ = ? < / sql >
       <result element="list" rowName="jpo">
          <element column="NAZEV_JPO" name="nazev_jpo" xsdType="string"/>
          <element column="X" name="lon" xsdType="string"/>
          <element column="Y" name="lat" xsdType="string"/>
          <element column="EVCJ" name="evcj" xsdType="string"/>
          <element column="KATEGORIE" name="kategorie" xsdType="string"/>
          <element column="DP" name="dp" xsdType="string"/>
          <element column="STATUS" name="status" xsdType="string"/>
       </result>
       <param name="evcj" sqlType="STRING"/>
    </query>
    <operation name="get">
       <call-query href="query">
          <with-param name="evcj" query-param="evcj"/>
       </call-query>
    </operation>
    <resource method="GET" path="/">
       <call-query href="query">
          <with-param name="evcj" query-param="evcj"/>
```

```
 </resource>
</data>
<data name="getCHTS" transports="http">
    <config enableOData="false" id="rcs">
       <property
name="driverClassName">oracle.jdbc.driver.OracleDriver</property>
       <property name="url">jdbc:oracle:thin:@IP:1521/orcl</property>
       <property name="username"></property>
       <property name="password"></property>
    </config>
```

```
 <query id="query" useConfig="rcs">
    <sql>SELECT K_VP_CHTS, N_VP_CHTS, VYROBCE_TYP, I_VP_CHTS,
USER_KEY,(SELECT VYR_CISLO FROM VP_CHTS_DSP WHERE VP_CHTS_DSP.K_VP_CHTS =
```
</call-query>

```
VP_CHTS.K_VP_CHTS) AS VYR_CISLO FROM VP_CHTS WHERE (KC_TPO = 501141 OR
KC TPO = 501145 OR KC TPO = 501144) AND X VP CHTS = 1 < /sq <result element="list" rowName="Lahev">
          <element column="K_VP_CHTS" name="CHTS_K" xsdType="string"/>
          <element column="N_VP_CHTS" name="CHTS_NAME" xsdType="string"/>
          <element column="VYROBCE_TYP" name="CHTS_TYPE" xsdType="string"/>
          <element column="I_VP_CHTS" name="CHTS_INFO" xsdType="string"/>
          <element column="VYR_CISLO" name="CHTS_VYRCISLO" xsdType="string"/>
          <element column="USER_KEY" name="CHTS_USERKEY" xsdType="string"/>
       </result>
    </query>
    <operation name="get">
       <call-query href="query"/>
    </operation>
    <resource method="GET" path="/">
       <call-query href="query"/>
    </resource>
</data>
```
json →

```
<query id='sample' useConfig='default'>
<sql>select * from Employees where id = ?</sql>
<result outputType='json'>
{ "employees":{
     "employee":[
\{ "lastName":"$lastname",
                        "firstName":"$firstname",
 }
\sim 100 \sim 100 \sim 100 \sim 100 \sim 100 \sim 100 \sim 100 \sim 100 \sim 100 \sim 100 \sim 100 \sim 100 \sim 100 \sim 100 \sim 100 \sim 100 \sim 100 \sim 100 \sim 100 \sim 100 \sim 100 \sim 100 \sim 100 \sim 100 \sim 
 }
}
</result>
<param name='id' ordinal='1' sqlType="INTEGER"/>
</query>
```
## <span id="page-5-0"></span>**Redirected to localhost?**

carbon.xml file under /repository/conf folder. Change <HostName>localhost</HostName> to your IP.

From: <https://wiki.janforman.com/> - **wiki.janforman.com**

Permanent link: **<https://wiki.janforman.com/wso2>**

Last update: **2019/12/17 10:27**

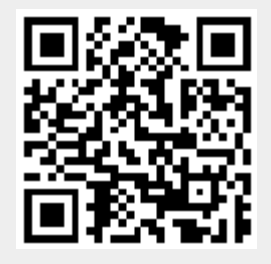